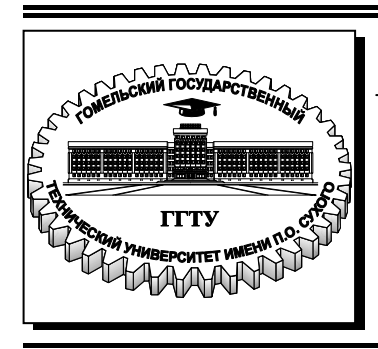

 **Министерство образования Республики Беларусь**

**Учреждение образования «Гомельский государственный технический университет имени П. О. Сухого»** 

**Кафедра «Автоматизированный электропривод»** 

# **В. В. Логвин, В. В. Брель, И. В. Дорощенко**

# **ЭЛЕКТРОПРИВОД РАБОЧИХ МАШИН**

## **ПРАКТИКУМ**

**по одноименной дисциплине для студентов специальности 1-43 01 03 «Электроснабжение» специализаций 1-43 01 03 01 «Электроснабжение промышленных предприятий» и 1-43 01 03 05 «Электроснабжение предприятий агропромышленного комплекса» дневной формы обучения**

**Электронный аналог печатного издания**

**Гомель 2015**

#### *Рекомендовано к изданию научно-методическим советом факультета автоматизированных и информационных систем ГГТУ им. П. О. Сухого* (*протокол № 4 от 24.11.2014 г.*)

Рецензент: канд. техн. наук, доц. каф. «Электроснабжение» ГГТУ им. П. О. Сухого *Ю. А. Рудченко*

**Логвин, В. В.** 

Л69

Электропривод рабочих машин : практикум по одноим. дисциплине для студентов специальности 1-43 01 03 «Электроснабжение» специализаций 1-43 01 03 01 «Электроснабжение промышленных предприятий» и 1-43 01 03 05 «Электроснабжение предприятий агропромышленного комплекса» днев. формы обучения / В. В. Логвин, В. В. Брель, И. В. Дорощенко. – Гомель : ГГТУ им. П. О. Сухого, 2015. – 38 с. – Систем. требования: PC не ниже Intel Celeron 300 МГц ; 32 Mb RAM ; свободное место на HDD 16 Mb ; Windows 98 и выше ; Adobe Acrobat Reader. – Режим доступа: https://elib.gstu.by. – Загл. с титул. экрана.

ISBN 978-985-535-277-9.

Рассмотрены задачи расчета типовых электроприводов. Предложены доступные к пониманию конкретные примеры, которые иллюстрируют подход к выполнению задач.

Для студентов специальности 1-43 01 03 «Электроснабжение» дневной формы обучения.

**УДК 62-83(075.8) ББК 31.291я73** 

**ISBN 978-985-535-277-9** © Логвин В. В., Брель В. В., Дорощенко И. В., 2015 © Учреждение образования «Гомельский государственный технический университет имени П. О. Сухого», 2015

## ЗАДАЧА 1

## Определение величин пусковых сопротивлений двигателя постоянного тока независимого возбуждения

Рабочая машина приводится во вращение двигателем постоянного тока независимого возбуждения серии Д. Используя данные, приведенные в табл. 1, для соответствующего варианта задания определить:

1. Величины пусковых сопротивлений отдельных ступеней. Полное сопротивление пускового реостата (аналитически и графически).

2. Скорости переключений, время разгона на отдельных ступенях, полное время пуска.

3. Рассчитать и настроить зависимости  $\omega = f(t)$  за весь период пуска.

Указание. Пуск производится в 4 этапа. Величина  $M_c$  приведена к валу двигателя. Моментом инерции можно пренебречь.

$$
\frac{M_{\text{n}}}{M_{\text{HOM}}} = \frac{I_{\text{n}}}{I_{\text{HOM}}} = a;
$$

$$
\frac{M_{\text{c}}}{M_{\text{HOM}}} = \frac{I_{\text{c}}}{I_{\text{HOM}}} = b.
$$

### Методические указания к задаче 1

I. Для графического определения величин пусковых сопротивлений ДПТ необходимо построить пусковую диаграмму.

Сначала строится естественная электромеханическая или механическая характеристика по паспортным данным двигателя. Как известно, искомая характеристика представляет собой прямую линию, которую можно построить по двум точкам: номинального режима и холостого хода.

Таблииа 1

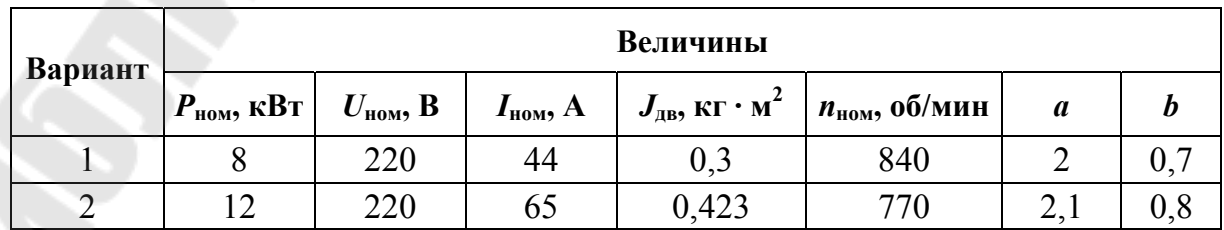

*Окончание табл. 1* 

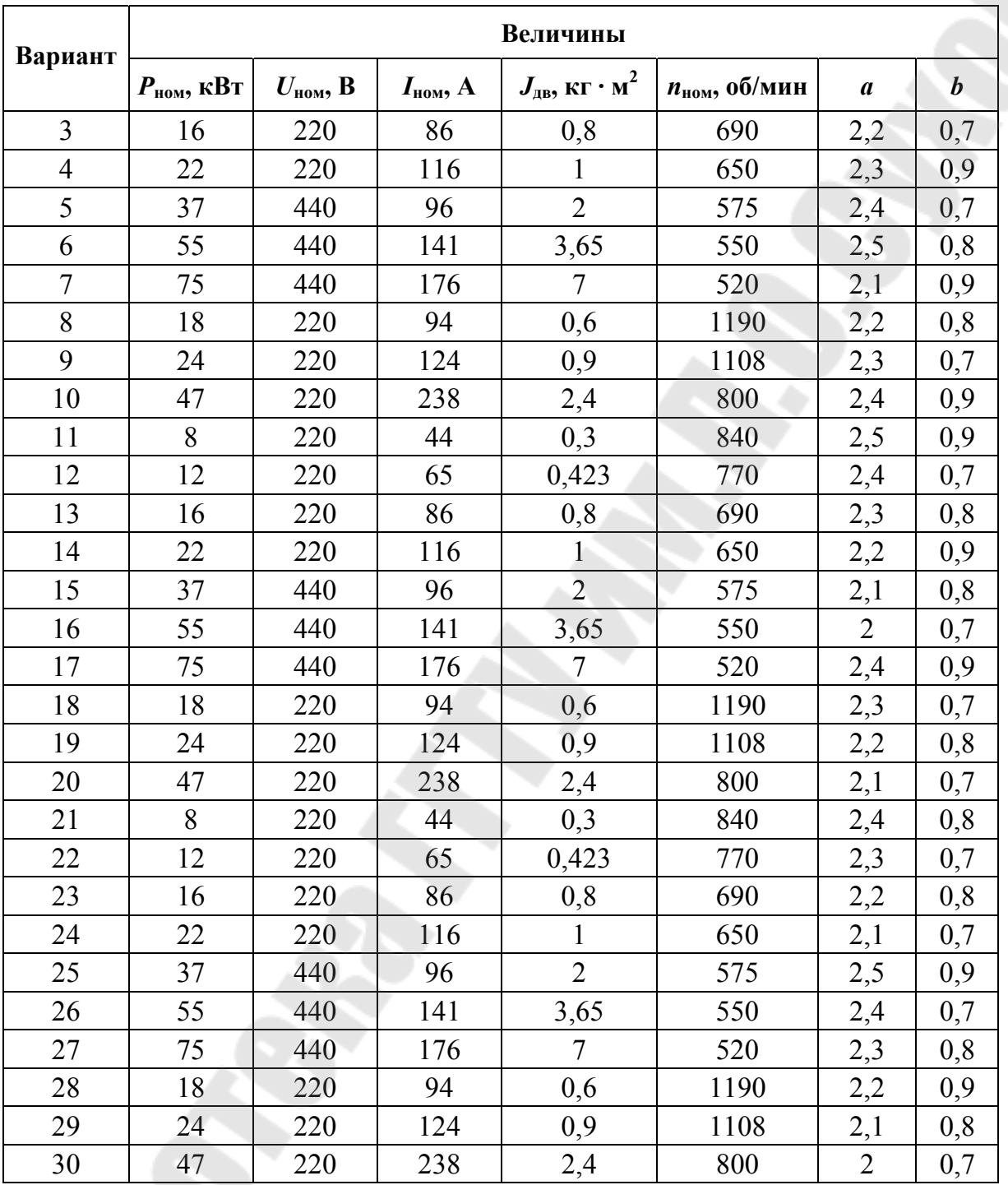

1. Для точек номинального режима определяем: а) номинальную угловую скорость

$$
\omega_{\text{HOM}} = \frac{2\pi n_{\text{HOM}}}{60}, \text{ pad/c};
$$

б) номинальный момент

$$
M_{\text{HOM}} = \frac{P_{\text{HOM}}}{\omega_{\text{HOM}}}, \text{ H} \cdot \text{M};
$$

в) номинальное сопротивление двигателя

$$
R_{\text{HOM}} = \frac{U_{\text{HOM}}}{I_{\text{HOM}}}, \text{ OM}.
$$

2. По приближенной формуле находим сопротивление якоря двигателя:

$$
R_{\rm g} \approx 0.5 R_{\rm HOM} \left(1 - \eta_{\rm HOM}\right), \text{ OM},
$$

где  $\eta_{\text{\tiny{HOM}}}$  – КПД двигателя,  $\eta = \frac{I_{\text{\tiny{HOM}}}}{I I_{\text{\tiny{HOM}}}}$ . ном $<sup>I</sup>$ ном</sup> ном  $U_{\text{HOM}}$ *P*  $\eta =$ 

3. Из уравнения баланса напряжения, приложенного к двигателю, определим значение  $k \Phi_{\text{HOM}}$ :

$$
k \Phi_{\text{HOM}} = \frac{(U_{\text{HOM}} - I_{\text{HOM}} R_{\text{A}})}{\omega_{\text{HOM}}}.
$$

4. Скорость идеального холостого хода

$$
\omega_0 = \frac{U_{\text{HOM}}}{k\Phi_{\text{HOM}}}, \text{ paq/c}.
$$

5. По координатам точек холостого хода  $(\omega_0, \, 0)$  и номинального режима  $(\omega_{\text{HOM}}, I_{\text{HOM}})$  на рис. 1 построена естественная электромеханическая характеристика. Механическая естественная характеристика будет точно такая же.

6. При использовании четырех ступеней пускового резистора (см. рис. 1) строим пусковую диаграмму в следующем порядке:

а) рассчитывается допустимый ток при пуске

$$
I_{\rm n} = I_1 = a I_{\rm HOM}, \, A;
$$

б) определяется значение тока переключения

$$
I_2 \ge (1, 1-1, 8)I_c;
$$

в) строится первая искусственная характеристика *1* по двум точкам: холостого хода  $(\omega_0, 0)$  и режима короткого замыкания  $(0, I_1)$ ;

г) через точки  $(0, I_2)$  и  $(0, I_1)$  проводятся вертикальные линии, соответствующие токам  $I_2$  и  $I_1$ ;

д) характеристика 1 пересекает вертикаль с абсциссой  $I_2$  в точке *2*, через которую проводим горизонталь *2*–*3* до пересечения вертикали с абсциссой  $I_1$ . Через точки 3 и  $\omega_0$  проводим искусственную характеристику 2, которая пересечет вертикаль с абсциссой  $I_2$  в точке 4. Далее проводим горизонтали  $4-5$ ,  $6-7$ ,  $8-9$ , через точки  $5$ ,  $7\mu$   $\omega_0$ строим реостатные характеристики *3*, *4*. При правильном подборе величины тока  $I_2$  горизонталь *8*–9 должна проходить через точку пересечения естественной характеристики с вертикалью, имеющей абсциссу I<sub>1</sub>. Если горизонталь 8–9 не проходит через указанную точку, то необходимо построение пусковой диаграммы повторить заново, изменив значение тока переключения  $I_2$  в пределах  $(1,1-1,8)I_c$ . Например, если горизонталь *8*–*9* проходит ниже указанной точки пересечения, то следует уменьшить величину тока  $I_2$  и наоборот.

7. С помощью метода отрезков находим сопротивление секций пускового резистора. Для этого восстанавливаем вертикаль (см. рис. 1) в точке с абсциссой  $I_{\scriptscriptstyle\rm H}$  и через отношения длин отрезков определяем:

$$
R_{4-3} = \frac{k l}{ab} R_{\text{HOM}}, \text{ OM};
$$
  

$$
R_{3-2} = \frac{k e}{ab} R_{\text{HOM}}, \text{ OM};
$$
  

$$
R_{2-1} = \frac{ed}{ab} R_{\text{HOM}}, \text{ OM};
$$
  

$$
R_{1-a} = \frac{dc}{a\delta} R_{\text{HOM}}, \text{ OM};
$$
  

$$
R_{\text{A}} = \frac{bc}{ab} R_{\text{HOM}}, \text{ OM}.
$$

8. Полное сопротивление пускового реостата:

$$
R_{\Sigma} = R_{1-\mathfrak{s}} + R_{2-1} + R_{3-2} + R_{3-4}, \text{ Om.}
$$

9. Сопротивление якорной цепи двигателя:

$$
R'_{\Sigma}=R_{\Sigma}+R_{\rm s},~{\rm OM}.
$$

10. Скорости переключений (см. рис. 1):  $ω_1$ ;  $ω_2$ ;  $ω_3$ ;  $ω_4$  (при токе переключения  $I_2$ ).

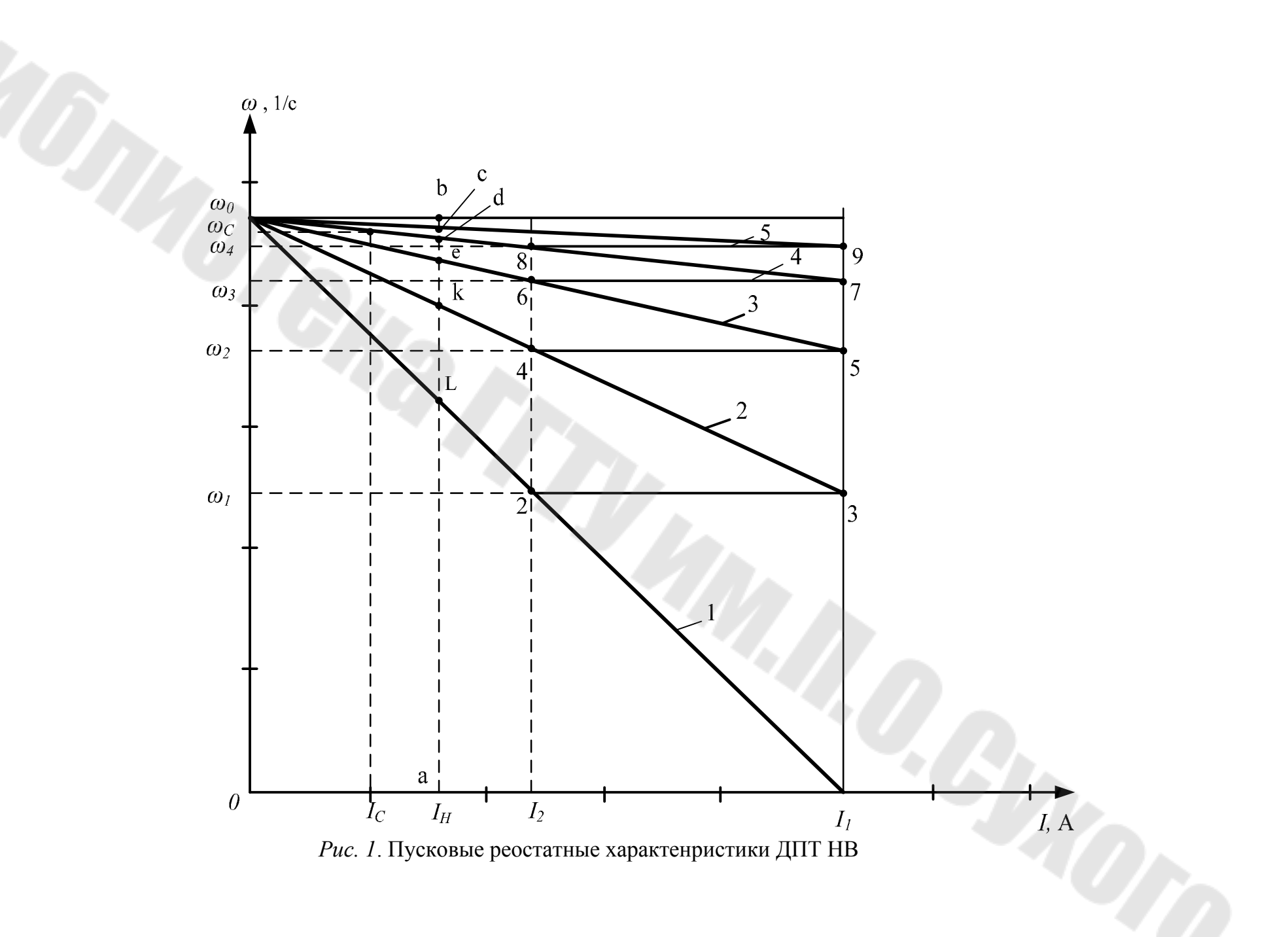

 $\overline{\phantom{a}}$ 

II. Аналитический метод определения пусковых сопротивлений и скоростей переключений.

1. Определяется полное сопротивление якорной цепи двигателя, ограничивающее пусковой ток до значения  $I_{\rm n} = I_1$  (см. рис. 1):

$$
R_m = \frac{U_{\text{HOM}}}{I_1}, \text{ OM}.
$$

2. Находим отношение пускового тока  $I_1$  к току переключения  $I_2$  :

$$
\lambda = \sqrt[m]{\frac{R_m}{R_s}},
$$

где *m* – число ступеней пускового резистора;  $m = 4$ ;  $R<sub>g</sub>$  – сопротивление якоря, Ом, определенное по выражению

$$
R_{\rm s} \approx 0.5 \, R_{\rm HOM} \, (1 - \eta_{\rm HOM}).
$$

3. Сопротивления ступеней пускового реостата:

$$
R_1 = \lambda R_s, \text{ Om};
$$
  
\n
$$
R_2 = \lambda^2 R_s, \text{ Om};
$$
  
\n
$$
R_3 = \lambda^3 R_s, \text{Om};
$$
  
\n
$$
R_4 = \lambda^4 R_s, \text{Om}.
$$

4. Полное сопротивление пускового реостата:

$$
R_{\Sigma}=R_4-R_{\rm s}, \text{ Om.}
$$

5. Ток переключения:

$$
I_2 = \frac{I_1}{\lambda}, \text{ A.}
$$

6. Сопротивление отдельных секций:

$$
R_{1-\mathbf{s}} = R_1 - R_{\mathbf{s}}, \text{ Om};
$$
  
\n
$$
R_{2-1} = R_2 - R_1, \text{ Om};
$$
  
\n
$$
R_{3-2} = R_3 - R_2, \text{ Om};
$$
  
\n
$$
R_{4-3} = R_4 - R_3, \text{ Om}.
$$

7. Находим скорости переключений (см. рис. 1):

$$
\omega_1 = \frac{U_{\text{HOM}} - I_2 R_4}{k \Phi_{\text{HOM}}}, \text{ paA/c};
$$

$$
\omega_2 = \frac{U_{\text{HOM}} - I_2 R_3}{k \Phi_{\text{HOM}}}, \text{ paA/c};
$$

$$
\omega_3 = \frac{U_{\text{HOM}} - I_2 R_2}{k \Phi_{\text{HOM}}}, \text{ paA/c};
$$

$$
\omega_4 = \frac{U_{\text{HOM}} - I_2 R_1}{k \Phi_{\text{HOM}}}, \text{ paA/c}.
$$

III. Определение времени разгона на отдельных ступенях осуществляется исходя из следующей формулы:

$$
t_x = T_{\text{mx}} \ln \frac{I_{\text{max}} - I_c}{I_{\text{min}} - I_c} = BT_{\text{mx}}, \text{ c},
$$

где  $T_{\text{mx}}$  – электромеханическая постоянная времени на любой ступени разгона, с;

$$
T_{\rm M} = \frac{JR}{\left(k \ \Phi_{\rm HOM}\right)^2}, \ \text{c},
$$

где  $J$  – момент инерции двигателя,  $\kappa \Gamma \cdot M^2$ ;  $R$  – сопротивление цепи якоря, Ом;  $I_{\text{max}}$  – максимальное значение тока при пуске, A,  $I_{\text{max}} = I_1$ ;  $I_{\min}$  – минимальное значение тока, А (ток переключения,  $I_{\min} = I_2$ );  $I_c$  - ток, соответствующий моменту сопротивления, А.

Следует помнить, что при реостатном пуске, при переходе на каждую новую ступень меняется сопротивление цепи якоря и вместе с тем изменяется электромеханическая постоянная  $T_{\text{M}}$ .

Определить  $T_{\text{M}}$  и  $t$  на отдельных ступенях:

$$
T_{\text{m1}} = \frac{JR_4}{(k \ \Phi_{\text{HOM}})^2}; \quad T_{\text{m2}} = \frac{JR_3}{(k \ \Phi_{\text{HOM}})^2};
$$

$$
T_{\text{m3}} = \frac{JR_2}{(k \ \Phi_{\text{HOM}})^2}; \quad T_{\text{m4}} = \frac{JR_1}{(k \ \Phi_{\text{HOM}})^2};
$$

$$
T_{\rm M5} = \frac{J R_{\rm s}}{\left(k \ \Phi_{\rm HOM}\right)^2},
$$

где  $R_1, R_2, \ldots$  – сопротивления якорной цепи на первой, второй и т. д. ступенях.

$$
t_1 = BT_{M1}; \t t_2 = BT_{M2};
$$
  

$$
t_3 = BT_{M3}; \t t_4 = BT_{M4};
$$
  

$$
t_5 = BT_{M5},
$$

где  $B = \ln \frac{I_{\text{max}} - I_c}{I_{\text{min}} - I_c}$ ;  $T_{\text{M5}} = T_{\text{M} \text{A}}$  – постоянная времени якоря двигателя, с;

 $t_1, t_2, \ldots$  – время разгона двигателя на отдельных ступенях.

Суммарное время разгона (с некоторой неточностью для последней ступени, так как  $I_{\min} > I_c$ ) будет равно

$$
t_{\rm \pi} = t_1 + t_2 + t_3 + t_4 + t_5
$$
, c.

Приведенная формула дает нам время разгона от неподвижного состояния до скорости, соответствующей на естественной характеристике моменту переключения. Поэтому к найденному значению  $t_n$  следует прибавить время разгона двигателя на естественной характеристике от  $I_{\min}$  до  $I_c$ , которое может быть принято равным  $4T_{\text{M3}}$ . Таким образом, уточняя формулу, получим:

$$
t'_{\rm II} = t_{\rm II} + 4T_{\rm M.A}, \, \text{c}.
$$

IV. Построение зависимости  $\omega = f(t)$  за весь период пуска.

Процесс реостатного пуска ДПТ предполагает, что в процессе пуска обеспечивается автоматическое переключение ступеней пускового реостата таким образом, что начальное и конечное значения тока (момента) двигателя остаются неизменными (см. рис. 1). В начальный момент пуска в якорную цепь введено полное сопротивление пускового реостата, которое ограничивает пусковой ток значением  $I_{\rm g} = I_1$ (пусковая характеристика 1). При увеличении скорости до значения от замыканием ключа К4 выводится первая ступень пускового реостата, ток вновь возрастает до  $I_1$ , продолжается пуск по характеристике 2, далее при достижении значения тока переключения  $I_2$  замыкается ключ КЗ и т. д.

Уравнение, согласно которому происходит процесс нарастания скорости, для всех ступеней одинаково:

$$
\omega_i = (\omega_{\text{na}+i} - \omega_{\text{yct}})e^{-t/T_{\text{mi}}} + \omega_{\text{yct}}
$$
,  $\text{paA/c}$ ,

где  $\omega_{\text{\tiny{Hau}}i}$  — начальная скорость на данном участке, рад/с;  $\omega_{\text{\tiny{Hau}}1} = 0$ ,  $\omega_{\text{Hau 2}} = \omega_1$ ,  $\omega_{\text{Hau 3}} = \omega_2$  и т. д.;  $\omega_{\text{ycri}}$  – установившееся значение скорости на данном участке, которое определяется как точка пересечения электромеханической (механической) характеристики с вертикалью, имеющей абсциссу  $I_{\rm c}(M_{\rm c})$ , рад/с;  $T_{\rm mi}$  – электромагнитная постоянная времени, с.

Скорость  $\omega_{ver}$  на каждом участке можно найти аналитически:

$$
\omega_{\text{ycr}} = \omega_0 - \frac{M_c(\omega_0 - \omega_j)}{M_{\text{ks}}}, \text{ pag/c},
$$

где  $\omega_0$  – скорость холостого хода, рад/с;  $M_c$  – момент сопротивления, Н · м,  $M_c = bM_{HOM}$ ;  $M_{K3}$  – момент короткого замыкания, Н · м,  ${M}_{\kappa 3} = a {M}_{\text{\tiny{HOM}}}; \; \; \omega_{\textit{j}} \; - \; \text{exopoch}, \; \text{coor}$ ветствующая моменту переключения пусковых резисторов, рад/с. При включении двигателя, на первой ступени ω<sub>*j*</sub> = 0, на второй – ω<sub>*j*</sub> = ω<sub>1</sub>, на третьей – ω<sub>*j*</sub> = ω<sub>2</sub> и т. д.

Для отдельных ступеней можно записать:

$$
\omega_{\text{ycr1}} = \omega_0 - \mu_0, \text{ paa/c};
$$

$$
\omega_{\text{ycr2}} = \omega_0 - \mu_0, \text{ paa/c};
$$

$$
\omega_{\text{ycr3}} = \omega_0 - \mu_0, \text{ o}_2, \text{ paa/c};
$$

$$
\omega_{\text{ycr4}} = \omega_0 - \mu_0, \text{ o}_3, \text{ paa/c};
$$

$$
\omega_{\text{ycr5}} = \omega_0 - \mu_0, \text{ o}_4, \text{ paa/c};
$$

где  $\overline{A} = \frac{M_c}{M_c}$ . кз c *M M*  $\div$ 

Нарастание скорости для отдельных ступеней имеет вид:

$$
\omega_{x1} = \omega_{ycr1} \left( 1 - e^{\frac{-t}{T_{M1}}} \right)
$$
,  $p a \alpha/c$ ;

$$
\omega_{x2} = (\omega_1 - \omega_{\text{ycr2}}) e^{\frac{-t}{T_{\text{M2}}}} + \omega_{\text{ycr2}}, \text{ paA/c};
$$
  

$$
\omega_{x3} = (\omega_2 - \omega_{\text{ycr3}}) e^{\frac{t}{T_{\text{M3}}}} + \omega_{\text{ycr3}}, \text{ paA/c};
$$
  

$$
\omega_{x4} = (\omega_3 - \omega_{\text{ycr4}}) e^{\frac{t}{T_{\text{M4}}}} + \omega_{\text{ycr4}}, \text{ paA/c};
$$
  

$$
\omega_{x5} = (\omega_4 - \omega_{\text{ycr5}}) e^{\frac{t}{T_{\text{M5}}}} + \omega_{\text{ycr5}}, \text{ paA/c};
$$

где  $\omega_{x1}$ ,  $\omega_{x2}$ , ... – текущие координаты скоростей на первом, втором и т. д. ступенях;  $\omega_1, \omega_2, \ldots -$  скорости переключения.

На рис. 2 приведена зависимость  $\omega = f(t)$ , построенная за весь период пуска двигателя.

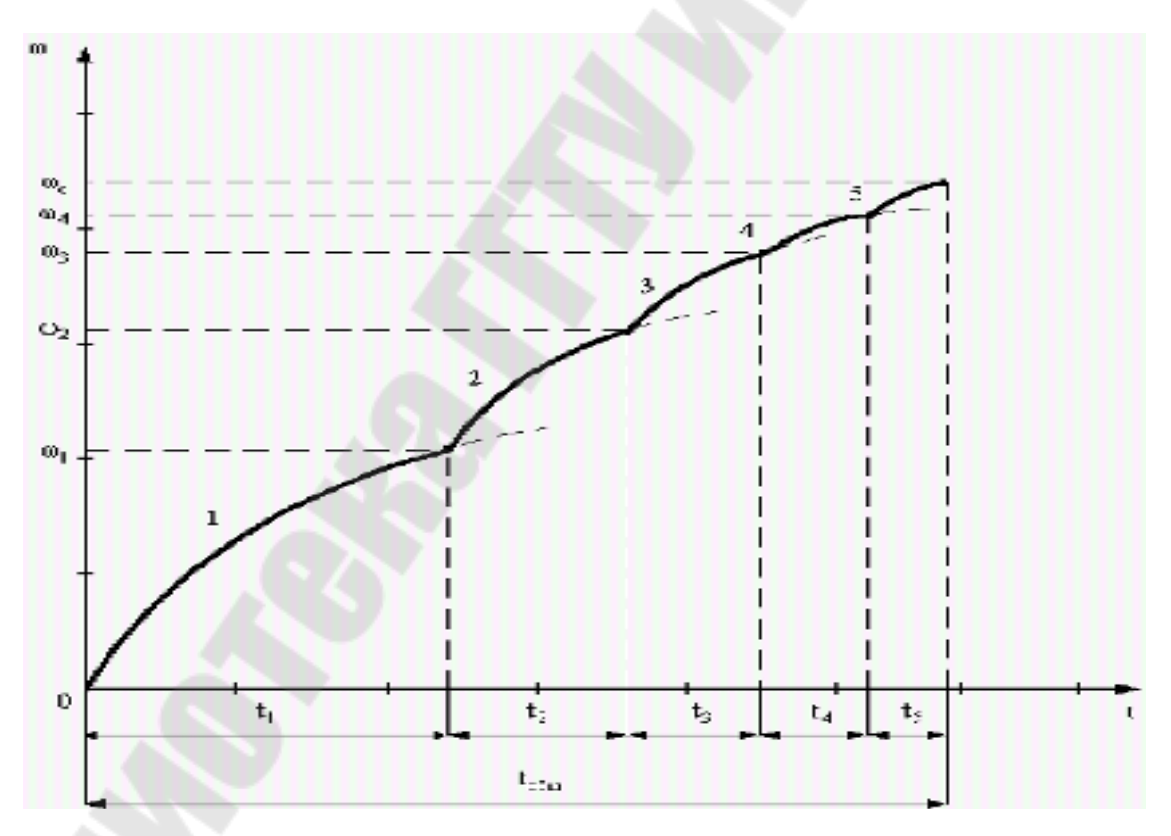

*Рис.* 2. Зависимость  $\omega = f(t)$ 

## **ЗАДАЧА 2**

## **Выбор двигателя для рабочего механизма и определение времени пуска**

Трехфазный асинхронный двигатель с короткозамкнутым ротором через редуктор приводит во вращение исполнительный механизм. Синхронная частота вращения двигателя  $n_0$ ; частота вращения вала исполнительного механизма (при синхронной частоте вращения двигателя)  $n_{\textrm{\tiny{M}}}$ ; статический момент сопротивления на валу исполнительного механизма  $\overline{M}_{\rm cm};$  момент инерции исполнительного механизма  $J_{\rm m};$ коэффициент полезного действия передачи  $\eta_{\text{ren}}$ . Режим работы – продолжительный. Числовые значения величин приведены в табл. 2.

Необходимо:

1. Определить потребную мощность двигателя и выбрать двигатель (см. приложение).

2. Пренебрегая моментом инерции редуктора, определить время разгона привода.

*Примечание*. Статический момент сопротивления в процессе разгона считать неизменным, равным  $M_{\mathrm{c}}$ .

### **Методические указания к задаче 2**

1. Время разгона (пуска) электропривода определяется путем решения уравнения движения

$$
M - M_{\rm c} = J \frac{d\omega}{dt},
$$

где  $M$  – момент, развиваемый двигателем, Н · м;  ${M}_{\rm c}$  – момент статического сопротивления, приведенный к валу двигателя, Н · м; *J* – момент инерции системы, приведенный к валу двигателя,  $\kappa r \cdot w^2$ ; – угловая скорость вала двигателя, рад/c.

*Таблица 2* 

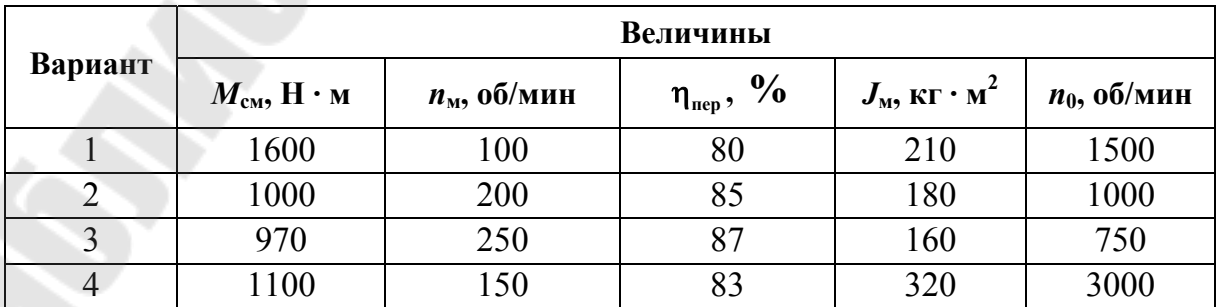

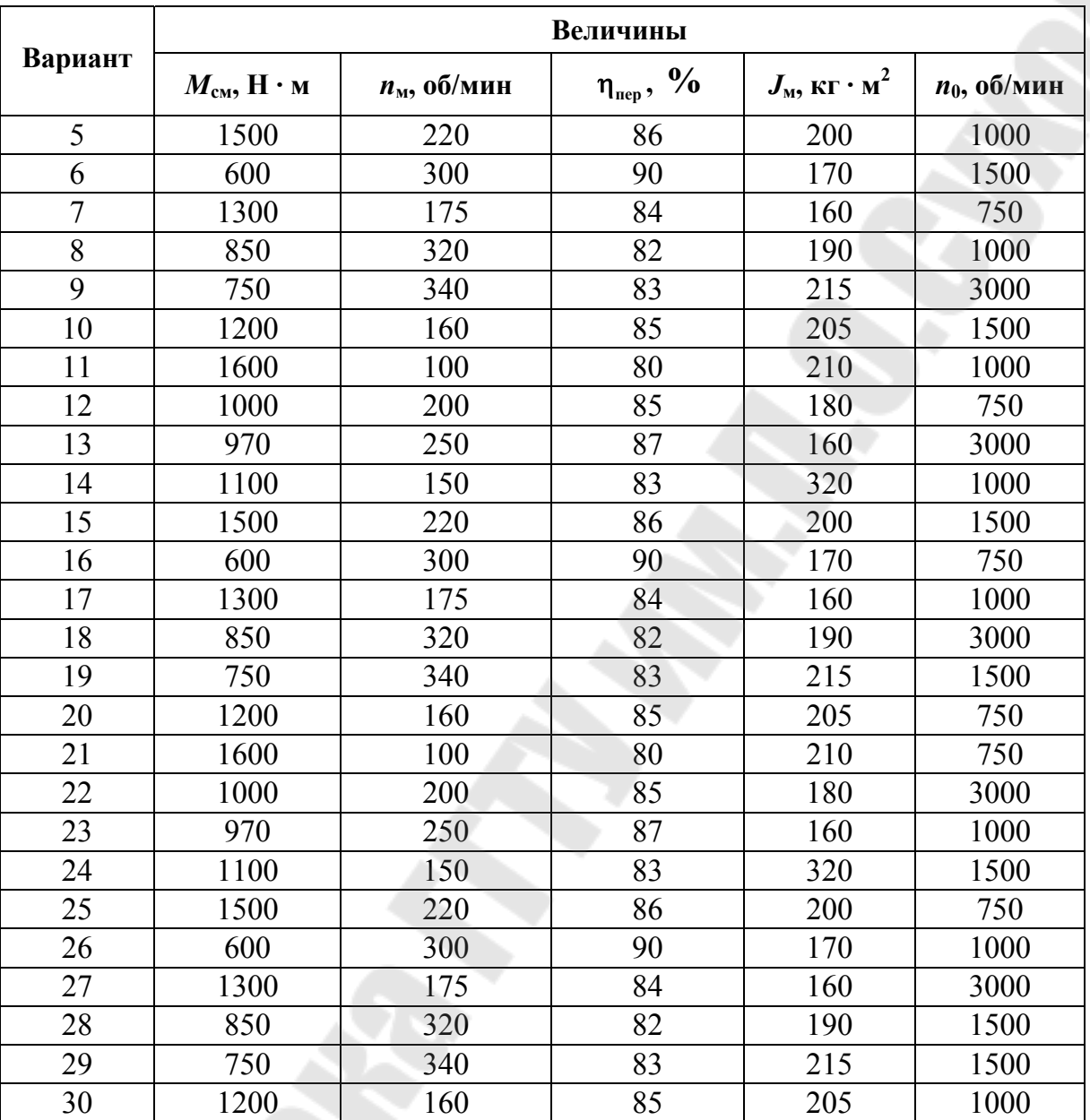

*Окончание табл. 2* 

Аналитическое решение данного уравнения сильно затруднено, так как динамический момент имеет сложную зависимость от скорости. Когда законы изменения моментов не заданы аналитически или точное решение уравнения невозможно, используются приближенные способы интегрирования: численные и графоаналитические. Одним из наиболее простых является графоаналитический метод Эйлера, который предусматривает замену дифференциалов их приращениями. Тогда уравнение движения может быть записано в виде

$$
M - M_{\rm c} = J \frac{\Delta \omega}{\Delta t}.
$$

Для пользования этим уравнением ось скорости разбивается на ряд интервалов  $\Delta\omega_{\kappa}$ , на которых моменты двигателя  $M_{\kappa}$  и статического момента  $M_{\text{cx}}$  принимаются постоянными. Тогда

$$
\Delta t_{\rm k} = \frac{J \Delta \omega_{\rm k}}{M_{\rm k} - M_{\rm ck}},
$$

где  $\Delta t_{\kappa}$  – время продолжительности к-го этапа разгона;  $\Delta \omega_{\kappa}$  – приращение угловой скорости на к-м этапе, причем  $\Delta \omega_{\kappa}$  могут быть различными по значению на разных этапах;  $M_{\kappa}$ ,  $M_{\kappa}$  - соответственно моменты двигателя и статического момента на к-м этапе, величины неизменные на данном этапе.

Подсчитав продолжительность для каждого этапа и складывая рассчитанные интервалы времени всех этапов, получим время разгона привода

$$
t_{\text{nyck}} = \Delta t_1 + \Delta t_2 + \ldots + \Delta t_N.
$$

2. Для графоаналитического решения задачи определения времени разгона привода пользуются механической характеристикой асинхронного двигателя.

Рабочая часть механической характеристики асинхронного двигателя (область малых скольжений,  $0 \le S < S_{\text{kp}}$ ) удовлетворительно воспроизводится формулой Клосса:

$$
M = \frac{2 M_{\text{max}}}{S_{\text{kp}}} + \frac{S_{\text{kp}}}{S},
$$

где  $M_{\text{max}}$  – максимальный (критический) момент двигателя, Н · м;  $S_{\text{kp}}$  – критическое скольжение,  $\%$ ; S – текущее значение скольжения,  $\%$ .

Так как на время разгона существенно влияет вид механической характеристики в области больших скольжений  $(1 \ge S \ge S_{\kappa n})$ , то для определения моментов при значении скольжения больших критического следует пользоваться выражением

$$
M = \frac{2 M_{\text{max}}}{S_{\text{kp}}} + bS,
$$

$$
\frac{S_{\text{kp}}}{S_{\text{kp}}} + \frac{S_{\text{kp}}}{S}
$$

где  $b$  – коэффициент, определяемый из условия пуска, когда  $S = 1$ .

Для пускового момента последнее выражение имеет вид:

$$
M_{\rm \,n} = \frac{2\,M_{\rm \,max}}{1} + b,
$$

$$
\frac{1}{S_{\rm \,kp}} + S_{\rm \,kp}
$$

откуда

$$
b = M_{\rm \pi} - \frac{2 M_{\rm max}}{\frac{1}{S_{\rm kp}} + S_{\rm kp}}.
$$

.

Значение пускового момента  $M_{\textrm{\tiny{II}}}$  определяется через кратность пускового момента относительно номинального  $\frac{m_{\pi}}{M}$ , н  $\overline{\mathbf{u}}$ *M M* которая приводится в справочниках (см. приложение).

#### **Пример**

Трехфазный асинхронный двигатель с короткозамкнутым ротором через редуктор приводит во вращение вал исполнительного механизма. Номинальная мощность двигателя  $P_{\text{H}} = 22$  кВт; синхронная частота вращения  $n_0 = 3000$  об/мин; частота вращения вала исполнительного механизма (при синхронной частоте вращения двигателя)  $n_{\rm M} = 1000$  об/мин. Момент статического сопротивления механизма задан следующей зависимостью от частоты вращения:

$$
M_{\text{cm}} = 48.6 + 14.77 \cdot 10^{-4} \,\omega^2
$$
, H · m.

Момент инерции механизма  $J = 4.0 \text{ кr} \cdot \text{m}^2$ . Коэффициент полезного действия передачи  $\eta_{\text{rep}} = 0.9$ .

Пренебрегая моментом инерции шестерен, определить время разгона привода.

#### *Решение*

1. Построим график механической характеристики двигателя. Для этого предварительно определим:

a) номинальную угловую скорость

$$
\omega_{\rm H} = \frac{2 \pi n_{\rm HOM}}{60} = \frac{2 \pi \cdot 2915}{60} = 305,1 \text{ paA/c}
$$

( ном *n* определено по таблице приложения);

б) номинальный момент

$$
M_{\rm H} = \frac{P_{\rm H}}{\omega_{\rm H}} = \frac{22000}{305,1} = 71,1 \, \rm H \cdot m;
$$

в) максимальный момент.

В таблице (см. приложение) для используемого двигателя указана кратность максимального момента относительно номинального:

$$
K_{\rm M} = \frac{M_{\rm max}}{M_{\rm H}} = 2.2.
$$

Следовательно,  $M_{\text{max}} = 2.2 M_{\text{H}} = 2.2 \cdot 72.1 = 158.6 \text{ H} \cdot \text{m}$ ; г) пусковой момент.

По таблице (см. приложение) кратность пускового момента относительно номинального  $\frac{M_{\text{II}}}{M} = 1,3$ . н  $\frac{\Pi}{\Pi}$  = *M M* Следовательно,  $M_{\text{n}} = 1,3 \cdot M_{\text{n}} =$  $= 1.3 \cdot 72.1 = 93.7$  H · м;

д) скольжение при номинальной нагрузке

$$
S_{\rm H} \frac{\omega_0 - \omega_{\rm H}}{\omega_0} = \frac{314 - 305,1}{314} = 0,028;
$$

е) критическое скольжение

$$
S_{\text{kp}} = S_{\text{H}} \left( K_{\text{M}} + \sqrt{K_{\text{M}}^2 - 1} \right) = 0,028 \left( 2, 2 + \sqrt{2,2^2 - 1} \right) = 0,12.
$$

Критическая угловая скорость  $\omega_{\text{kp}} = 276.3 \text{ paQ/c}.$ 

Находим величины моментов, развиваемых двигателем при различных значениях скольжения. Вычисления производим по двум формулам (для  $S < S_{\kappa p}$ ) и (для  $S > S_{\kappa p}$ ). Значение коэффициента *b* получим по формуле

$$
b = M_{\rm n} - \frac{2 M_{\rm max}}{1/_{S_{\rm kp}} + S_{\rm xp}} = 93.7 - \frac{2.158.6}{1/_{0.12} + 0.12} = 56.2 \text{ H} \cdot \text{m}.
$$

Результат вычислений сведем в табл. 3.

![](_page_16_Picture_558.jpeg)

![](_page_16_Picture_559.jpeg)

Используя 1 и 3 строки табл. 3, построим механическую характеристику асинхронного двигателя  $\omega = f(M)$  (рис. 3).

![](_page_17_Figure_1.jpeg)

2. Получим выражение для статического сопротивления, приведенного к валу двигателя:

$$
M_c = M_{cm} \frac{\omega_{\rm m}}{\omega_{\rm m}} \cdot \frac{1}{\eta_{\rm nep}} = (48, 6 + 14, 77 \cdot 10^{-4} \cdot \omega^2) \frac{1000}{3000} \cdot \frac{1}{0.9} = 18 + 5,47 \cdot 10^{-4} \cdot \omega^2 \text{ H} \cdot \text{m}.
$$

Определим значение момента статического сопротивления, приведенного к валу двигателя,  $M_c$  для различных значений частоты вращения (результаты расчета – 4-я строка табл. 3) и построим график  $\omega = f(M_c)$  (cm. pnc. 3).

3. Точка пересечения графиков  $\omega = f(M)$  и  $\omega = f(M)$  определяет установившуюся угловую скорость двигателя  $\omega_{ver} = 306 \text{ pag/c}$ .

4. Разобьем процесс пуска на этапы. Деление на этапы следует выполнять так, чтобы легче и возможно точнее определялись средние за этап значения моментов  $M_{\kappa}$ , развиваемых двигателем, и  $M_{\kappa}$  статического сопротивления. Исходя из этого, разобьем процесс пуска на пять этапов:

до  $\omega$  = 105 рад/с;  $1 - \text{or } \omega = 0$ 2 – от  $\omega$  = 105 рад/с до  $\omega$  = 210 рад/с;  $3 -$  or  $\omega = 210$  pag/c go  $\omega = 251$  pag/c;  $4 -$  or  $\omega = 251$  pan/c no  $\omega = 283$  pan/c;  $5 -$  or  $\omega = 283$  pag/c go  $\omega = 306$  pag/c.

Приращения угловой скорости  $\Delta\omega_{\kappa}$ , а также величины средних за этап значений моментов  $M_{\kappa}$  и  $M_{\kappa}$  указаны в табл. 4.

5. Находим момент инерции системы, приведенный к валу двигателя:

$$
J = J_{\rm A} + J_{\rm M} \left( \frac{\omega_{\rm M}}{\omega_{\rm A}} \right)^2,
$$

![](_page_18_Picture_105.jpeg)

Таблина 4

![](_page_18_Picture_106.jpeg)

По таблице примем  $J_{\text{n}} = 4.25 \cdot 10^{-2} \text{ кr} \cdot \text{m}^2$ . Тогда

$$
J = 4,25 \cdot 10^{-2} + 4 \cdot \left(\frac{105}{314}\right)^2 = 48,69 \cdot 10^{-2} \text{ K} \cdot \text{m}^2.
$$

6. Определим  $\Delta t_{v}$  (продолжительность этапов). Результаты вычислений приведены в табл. 4.

7. Определим время разгона привода:

$$
t_{\text{nyck}} = \Delta t_1 + \Delta t_2 + \Delta t_3 + \Delta t_4 + \Delta t_5 =
$$

 $= 0.703 + 0.728 + 0.227 + 0.153 + 0.213 = 2.024$  c.

## ЗАДАЧА З

## Механические характеристики электроприводов с двигателями постоянного тока с последовательным возбуждением

Исходные данные к задаче приведены в табл. 5.

Необходимо:

1. Рассчитать и построить электромеханическую и механическую характеристики двигателя постоянного тока с последовательным возбуждением.

2. Графическим методом определить величины сопротивлений пусковых реостатов для пуска ДПТ в две ступени.

### Методические указания к решению задачи 3

Основной особенностью ДПТ последовательного возбуждения является включение его обмотки возбуждения последовательно с обмоткой якоря, вследствие чего ток якоря одновременно является и током возбуждения.

![](_page_19_Figure_12.jpeg)

Рис. 4. Схема включения и кривая намагничивания ДПТ последовательного возбуждения

Для получений выражения статических характеристик ДПТ ПВ используются те же допущения, что и для ДПТ НВ.

Для механических и электрических характеристик можно записать:

$$
\omega = \frac{u - IR}{k \cdot \Phi(I)};
$$
\n(1)

$$
\omega = \frac{u}{k \cdot \Phi(I)} - \frac{MR}{(k \cdot \Phi(I))^2},\tag{2}
$$

где  $R = R_a + R_B + R_n$ .

Магнитный поток и ток якоря связаны между собой кривой намагничивания, которая приведена на рис. 4, б. В общем случае эта кривая не имеет точного аналитического выражения, поэтому нельзя получить и точек уровней для характеристик ДПТ НВ.

В простейшем случае можно принять что между током и потоком в машине последовательного возбуждения существует линейная зависимость, что справедливо для ненасыщенной части характеристики намагничивания. Тогда зависимость потока от тока можно выразить следующим способом:

$$
\Phi = \alpha I,\tag{3}
$$

где  $\alpha$  = tg $\varphi$ .

В этом случае момент будет представлять квадратную зависимость от тока:

$$
M = k\Phi I = k\alpha I^2. \tag{4}
$$

Формулы  $(1)$ ,  $(2)$  примут вид:

$$
\omega = \frac{U}{k\alpha I} - \frac{R}{k\alpha};\tag{5}
$$

$$
\omega = \frac{U}{\sqrt{k\alpha M}} - \frac{R}{k\alpha}.\tag{6}
$$

Проанализируем уравнения (5) и (6).

1. При  $I \rightarrow 0$ ,  $M \rightarrow 0$ ,  $\omega \rightarrow \infty$ , т. е. ось скорости является вертикальной асимптотой для характеристики ДПТ ПВ.

2. При  $I \rightarrow \infty$ ,  $M \rightarrow \infty$ ,  $\omega = -R/k\alpha$ , т. е. прямая с ординатой  $\omega_0 = -R/k\alpha$  является горизонтальной асимптотой.

3. Зависимости  $\omega = f(I)$  и  $\omega = f(M)$  имеют гиперболический характер.

![](_page_21_Figure_2.jpeg)

Рис. 5. Электромагнитная и механическая характеристики ДПТ ПВ

Рассмотрим с помощью характеристик, приведенных на рис. 5, энергетические режимы работы ДПТ ПВ.

Особенностью ДПТ ПВ является отсутствие у него режима рекуперативного торможения, так как характеристика ДПТ ПВ не пересекает ось скорости и не переходит во второй квадрант.

Остальные режимы работы ДПТ ПВ аналогичны режимам ДПТ НВ, а именно: двигательный режим имеет место при  $0 < \omega < \infty$ , режим короткого замыкания при  $\omega = 0$ , режим торможения противовключения, имеющий место в четвертом квадранте при  $\omega < 0$ , кроме того существует также режим динамического торможения.

Выражения (5) и (6) должны иметь общее представление о характеристиках ДПТ ПВ и не могут быть использованы для инженерных расчетов. Причина этого заключается в принятой линейной аппроксимации кривой намагничивания, в то время как выпускаемые промышленностью ДПТ ПВ работают на криволинейной части характеристики намагничивания, или даже в области насыщения магнитной системы, что определяется стремлением наиболее полного использования ее активных материалов. Двигатели, работающие в ненасыщенной части характеристики намагничивания, имеют повышенные габариты.

Магнитный поток двигателя постоянного тока последовательного возбуждения при изменении нагрузки на валу изменяется непропорционально току якоря, и фактически естественная характеристика значительно отличается от гиперболы.

Для построения искусственных характеристик двигателя ПВ пользуются его естественной характеристикой, которая дается заводом-изготовителем на основании опытных данных для серии выпускаемых двигателей и носит название универсальной характеристики (рис. 6). Естественная характеристика ДПТ ПВ - это характеристика  $\omega = f(I)$  и  $M = f_1(I)$ , которые получены на основании выбора средних значений относительных величин скорости тока и момента из результатов испытаний ряда машин одной серии. За 100 % на приведенных графиках взяты номинальные величины момента на валу двигателя, скорости и тока.

При введении в цепь якоря двигателя дополнительного сопротивления можно получить характеристики, которые называются искусственными или реостатными. Отношение скорости на естественной и искусственной характеристиках при одном и том же токе якорной цепи, а, следовательно, и при одном и том же потоке возбуждения, равно отношению ЭДС якоря, соответствующих этим скоростям:

$$
\frac{\omega_{ti}}{\omega_{ui}} = \frac{E_e}{E_n},\tag{7}
$$

где  $\omega_{ti}$ ,  $E_e$  – скорость и ЭДС двигателя при работе на естественной характеристике;  $\omega_{ui}$ ,  $E_n$  – скорость и ЭДС при работе на искусственной характеристике.

![](_page_22_Figure_4.jpeg)

Рис. 6. Универсальные характеристики ДПТ ПВ

23

Универсальные характеристики представляют собой зависимость относительных значений скорости ДПТ  $\omega_* = \omega / \omega_{\text{HOM}}$  от относительного тока  $I_* = I/I_{\text{non}}$ .

Выразив ЭДС через напряжение сети и падение напряжения в якорной цепи, получим выражение для расчета реостатных характеристик двигателя:

$$
\omega_{ni} = \omega_{ei} \frac{U_{\rm H} - I_i (R_{\rm g} + R_{\rm OB} + R_{\rm A})}{U - I_i (R_{\rm g} + R_{\rm OB})}.
$$
 (8)

## Порядок построения реостатных характеристик следующий:

1. Задаемся рядом значений тока ДПТ  $I_1$ ,  $I_2$  (рис. 7).

![](_page_23_Figure_5.jpeg)

Рис. 7. Искусственные реостатные электромеханические характеристики

2. По имеющейся естественной характеристике для этих значений тока определяем скорость  $\omega_{e1}, \omega_{e2}$ .

3. По формуле (8) для данного  $R_{\text{\tiny A}}$  рассчитываются скорости  $\omega_{\text{\tiny H1}}$ ,  $\omega_{H2}$  и строится электромеханическая реостатная характеристика.

4. Для построения реостатной механической характеристики используются универсальные характеристики (см. рис. 6), с помощью которых для токов  $I_1$ ,  $I_2$ ... определяются моменты  $M_1$ ,  $M_2$ . Далее на плоскости  $(\omega, M)$  наносятся точки с координатами  $(\omega_{n1}, M_1)$ ,  $(\omega_{n2}, M_2)$ . И по ним строится характеристика.

Отметим, что необходимые для расчета значения  $R_a$  и  $R_{OR}$  могут быть найдены по справочным данным, экспериментально, или по следующим приближенным формулам:

$$
R_{\rm g} = 0.5(1 - \eta) \frac{U_{\rm HOM}}{I_{\rm HOM}};
$$
  

$$
R_{\rm OB} = 0.5 R_{\rm g}.
$$

Актуальную задачу представляет расчет сопротивления пускового реостата. Наиболее распространенным способом является графоаналитический метод, который основан на том, что для двигателя последовательного возбуждения существует линейная зависимость между сопротивлением якорной цепи и скорости при построении тока якоря. При расчете пускового реостата двигателя последовательного возбуждения, задавшись пределами изменения пускового тока, можно найти сопротивления якорной цепи при неподвижном двигателе.

![](_page_24_Figure_3.jpeg)

Рис. 8. Графический метод расчета пускового реостата ДПТ ПВ

1. В правой части рис. 8 при построении откладываются пределы изменения тока и наносится естественная характеристика лвигателя, построенная по универсальной характеристике, взятой из каталога. Проводим вертикальные линии, соответствующие пределам изменения тока до пересечения с естественной характеристикой.

2. По формулам (9), (10) определяем  $R_{\rm g} + R_{\rm OB} = 0.75(1-\eta)\frac{U_{\rm H}}{I}$ и во втором квадранте откладываем отрезок  $oh = R_{\rm g} + R_{\rm OB}$  и проводим вертикальную линию  $fh$ . Через точки 1 и 2 естественной характеристики проводим горизонтальные прямые до пересечения с линией fh в точках е и  $f$ .

3. Откладываем от начала координат отрезки *oa* =  $R_1$  и *oq* =  $R_2$ . Соединяем точки еа и fq, получаем две прямые которые отражают линейную зависимость между скоростью ДПТ и сопротивлением якорной цепи при неизменном токе якоря.

4. Через точку а проводим вертикальную линию до пересечения с прямой  $fq$  в точке, затем через точку  $b$  проводим горизонтальную линию до пересечения с прямой еа в точке с. Аналогично строим отрезки dc и de. Из построения следует, что отрезок bc соответствует первой ступени пускового резистора  $R_{g1}$ , а отрезок  $de$  – второй ступени  $R_{\sigma 2}$ .

Построение диаграммы считается правильным, если отрезок de будет находиться на горизонтальной линии, проходящей через точку 1. Если это не произойдет, то построение следует повторить, изменяя токи  $I_1 \times I_2$ .

Таблица 5

![](_page_25_Picture_81.jpeg)

Окончание табл. 5

![](_page_26_Picture_24.jpeg)

## ЗАДАЧА 4 Автоматизация пуска, торможения и реверса ДПТ в функции ЭДС

#### Основные теоретические положения

В релейно-контакторных схемах управления электроприводами постоянного тока в функции скорости используются реле напряжения, катушки которых подключают параллельно якорю двигателя.

По мере разгона ЭДС якоря возрастает в соответствии с выражением  $E = c\omega\Phi$ , реле напряжения последовательно срабатывают при определенных напряжениях и подают сигналы на включение силовых аппаратов.

#### Построение пусковых и тормозных характеристик

Исходные данные к задаче представлены в табл. 1.

Для данного двигателя необходимо:

1) рассчитать и построить естественную механическую характеристику;

2) рассчитать и построить две искусственные характеристики и характеристику торможения противовключением;

3) рассчитать пусковые и тормозные сопротивления;

4) определить при каком напряжении происходит срабатывание реле KV1, KV2 и KV3.

#### Пример

ДПТ параллельного возбуждения с параметрами  $P_{\text{H}} = 75$  кВт,  $U_{\rm H}$  = 220 B,  $I_{\rm H}$  = 380 A,  $n_{\rm H}$  = 900 об/мин, используется для автоматизации пуска, реверса и торможения в функции ЭДС (рис. 9).

#### **Решение**

1. Построение естественной механической характеристики. Рассчитаем номинальный КПД двигателя

$$
\eta_{\rm H} = \frac{P_{\rm H}}{U_{\rm H} I_{\rm H}} = \frac{75 \cdot 10^3}{220 \cdot 380} = 0.9.
$$

Сопротивление обмотки якоря

$$
R_{\rm SH} = \frac{0.5 \cdot U_{\rm H} (1 - \eta_{\rm H})}{I_{\rm H}} = \frac{0.5 \cdot 220(1 - 0.9)}{380} = 0.029 \text{ OM}.
$$

Частота вращения идеального холостого хода, считая, что  $I_{\rm g}=I_{\rm H}$ 

$$
n_0 = n_{\rm H} \frac{U_{\rm H}}{U_{\rm H} - I_{\rm H} R_{\rm H}} = 900 \frac{220}{220 - 380 \cdot 0.029} = 950 \, \text{o} \cdot \text{M} \, \text{m}.
$$

Номинальный момент электродвигателя

![](_page_28_Figure_1.jpeg)

*Рис. 9*. Исследуемая схема

Естественную характеристику строим по двум точкам (рис. 10): т. *А*  $n_{(A)} = n_0 = 950$  об/мин,  $M_{(A)} = 0$ ; т. *В*  $n_{(B)} = n_{\rm H} = 900$  об/мин,  $M_{(B)} = M_{\rm H} = 800$  Н · м.

![](_page_29_Figure_0.jpeg)

Рис. 10. Пусковая диаграмма

2. Построение искусственных и тормозной характеристик.

Для построения искусственных характеристик задаемся моментами: наибольшим  $M_1 = (2-2.5)M_{\text{H}} = 2.5M_{\text{H}} = 2.5 \cdot 800 = 2000$  Н · м и  $M_2 \ge (1,1-1,2)M_c = 0.94 \cdot M_{{}_{\rm H}} = 0.94 \cdot 800 = 750$  Н⋅м, при котором происходит шунтирование пусковых сопротивлений. Момент  $M_2$  подбирается графически, в зависимости от мощности электродвигателя и числа пусковых ступеней. Через точки, соответствующие моментам  $M_1$  и  $M_2$  проводим линии, перпендикулярные оси моментов. Соединяем точки 1 и А. Получаем первую искусственную характеристику, по которой разгоняется двигатель с пусковым сопротивлением  $R_1 + R_2$ . В точке 2 срабатывает реле KV1 и закорачивается сопротивление  $R_1$ . Двигатель «переходит» в точку 3 и разгоняется по второй искусст-

венной характеристике. В точке 4 срабатывает реле KV2, закорачивающее пусковое сопротивление  $R_2$ , и двигатель выходит на естественную характеристику в точке 5. Если при построении пусковой диаграммы не попадаем в точку 5, то необходимо изменить значение  $M_2$  независимо от предварительного расчета.

3. Расчет сопротивлений.

Рассчитаем номинальное сопротивление двигателя

$$
R_{\rm H} = \frac{U_{\rm H}}{I_{\rm H}} = \frac{220}{380} = 0,579
$$
OM.

Определим масштаб сопротивлений.

Длина отрезка [1,6] = 9,5 см соответствует  $R_{\text{H}} = 0.579$  Ом, тогда

$$
m_R = \frac{R_{\rm H}}{[1,6]} = \frac{0,579}{9,5} = 0,0609 \text{ OM/cm}.
$$

Сопротивления пускового реостата (отрезки берутся при номинальном моменте двигателя  $M_H$  равны:

$$
R_1 = m_R[2^{\circ}, 4^{\circ}] = 0,0609 \cdot 5,6 = 0,341 \text{ OM};
$$
  

$$
R_2 = m_R[4^{\circ}, B] = 0,0609 \cdot 2,3 = 0,14 \text{ OM}.
$$

Сопротивление торможения противовключением равно (задаемся током  $I_{\text{AOD}} = 2.5 I_{\text{H}}$ ):

$$
R_{T\Sigma} = \frac{2U_{\text{H}}}{I_{\text{AOH}}} - R_{\text{H}} = \frac{2U_{\text{H}}}{2.5I_{\text{H}}} - R_{\text{H}} = \frac{2 \cdot 220}{2.5 \cdot 380} - 0.029 = 0.434 \text{ OM}.
$$

4. Определим напряжения срабатывания реле KV1, KV2 и KV3. При постоянном магнитном потоке ЭДС якоря ДПТ прямо пропорциональна скорости  $E = k\Phi\omega$ . Поэтому катушку реле напряжения можно включать непосредственно на зажимы якоря. Однако напряжение на зажимах якоря  $U_{\rm s}$  отличается от  $E_{\rm s}$  на величину падения напряжения в обмотке якоря, тогда

$$
U_{\mathfrak{g}} = E + I_{\mathfrak{g}} R_{\mathfrak{g}} = k \Phi \omega + I_{\mathfrak{g}} R_{\mathfrak{g}}.
$$

В соответствии с пусковой диаграммой (см. рис. 10) шунтирование пусковых сопротивлений происходит при моменте двигателя  $M_2 = 0.94 M_{\text{H}}$ . Так как момент *М* пропорционален току  $M = k\Phi I$ , то величина тока, при котором происходит шунтирование, равна

$$
I_2 = 0.94I_{\text{H}} = 0.94 \cdot 380 = 375 \text{ A}.
$$

Определим напряжение срабатывания реле KV1:

$$
U_{\rm CP1} = U_{\rm KVI} = k\Phi\omega_1 + I_2 R_{\rm SH} = 2{,}1.61{,}7 + 357.0{,}029 = 140 \, \text{B},
$$

где  $\omega_1 = \frac{\kappa \kappa_1}{20} = \frac{3.1 + 330}{20} = 61.7$ 30  $3,14.590$ 30  $n_1 = \frac{n n_1}{30} = \frac{3,143390}{30} =$  $\ddot{\phantom{0}}$  $=$  $\pi$  $\omega_1 =$ *n* рад/с – угловая скорость, при которой шунтируется *R*1 (см. рис. 7);

 1,2 380 800 н <sup>н</sup> *I <sup>М</sup> <sup>k</sup><sup>Ф</sup>* <sup>В</sup> · <sup>с</sup> из формулы *<sup>М</sup>* = *kФI*.

Напряжение срабатывания реле KV2 определим аналогично:

$$
U_{\rm CP2} = U_{\rm KV2} = k\Phi\omega_2 + I_2 R_{\rm H1} = 2.1.85,9 + 357.0,029 = 191 \, \text{B},
$$

где  $\omega_2 = \frac{\pi r_2}{20} = \frac{3.1 \times 10}{20} = 85.9$ 30  $3,14.820$ 30  $\frac{100}{2} = \frac{204}{30} = \frac{204}{30} =$  $\ddot{\phantom{0}}$  $=$  $\pi$  $\omega_2 =$ *n* рад/с – угловая скорость, при которой шунтируется  $R_2$ .

Определим напряжение срабатывания реле KV3, когда двигатель остановится ( $\omega = 0$ ). Напряжение на катушке KV3 может быть определено по формуле

$$
U_{\rm KV3} = U_{\rm c} - (U_{\rm c} + k\Phi\omega)\frac{R_x}{R_{\rm sZ}},
$$

где *U*c = 220 В – напряжение сети; *kФ* = 2,1 В · с – определено ранее;  $\omega = 0$ ;  $R_{\text{A} \Sigma} = R_{\text{A} \text{H}} + R_1 + R_2 + R_T - \text{C}$ уммарное сопротивление цепи якоря при пуске; *R<sup>х</sup>* – часть пускового сопротивления, которая зависит от точки подключения катушки реле KV3.

Как видно из формулы, напряжение  $U_{\text{KV3}}$  зависит от величины  $R_x$ . Зададимся отношением  $\frac{R_x}{R_y} = 0.5$ , я  $=$  $R_{\rm{sz}}$  $\frac{R_x}{R_x}$  = 0,5, тогда

$$
U_{\text{KV3}} = 220 - (220 + 2,1 \cdot 0) \cdot 0,5 = 110 \text{ B}.
$$

С учетом времени срабатывания аппаратов напряжение срабатывания реле KV3 равно

$$
U_{\rm CP1} = 0.8U_{\rm KV3} = 0.8 \cdot 110 = 88 \, \text{B}.
$$

При таком напряжении скорость двигателя практически равна нулю.

#### **Описание работы релейно-контакторной схемы**

Включаем автоматы QF1 и QF2. По обмотке возбуждения LM начинает протекать ток и срабатывает токовое реле KA. Его контакт KA в цепи управления замыкается.

*Пуск.* При нажатии кнопки SB2 напряжение подается на катушку KM1 по цепи: QF2 – KA – SB1 – SB2 – KM4.2 – катушка KM1 – QF2. Контактор KM1 срабатывает, при этом:

– замыкается KM1.1 (шунтируется кнопка SB2);

– размыкается KM1.2 (предотвращает одновременное срабатывание контакторов KM1 и KM4);

– замыкаются силовые контакты KM1.3, KM1.4 (напряжение подается на якорь электродвигателя).

Двигатель начинает разгоняться по первой искусственной характеристике с номинальным магнитным потоком и пусковым сопротивлением в цепи якоря  $(R_1 + R_2)$ . При достижении некоторой скорости (по пусковой диаграмме) ЭДС якоря увеличится настолько, что сработает реле напряжения KV1. Контакт KV1 в цепи управления замыкается и напряжение подается на катушку контактора KM2. Замыкается контакт KM2 и шунтирует первую ступень пускового реостата *R*1. Двигатель продолжает разгоняться по второй искусственной характеристике. При достижении некоторой скорости срабатывает реле напряжения KV2. Контакт KV2 в цепи управления замыкается, напряжение подается на катушку KM3 и шунтирует вторую ступень пускового реостата *R*2. Все сопротивления в цепи якоря закорочены и двигатель разгоняется по естественной характеристике.

*Торможение.* Нажимаем кнопку SB1 при работающем двигателе. Обесточивается катушка контактора KM1 и все его контакты переключаются. Якорь двигателя отключается от сети. Подается напряжение на катушку контактора KM4 и его якорь притягивается, при этом:

– замыкается контакт KM4.1 (шунтируется кнопка SB1);

– размыкается контакт KM4.2 (предотвращает одновременное срабатывание контакторов KM1 и KM4);

– размыкается контакт KM4.5 (в цепь якоря включается тормозное сопротивление  $R_T$ );

– замыкаются силовые контакты KM4.3, KM4.4 (на якорь двигателя подается напряжение другой полярности).

Начинается процесс торможения противовключением с полным сопротивлением (*R*1 *+ R*2 *+ RT*) в цепи якоря (т. *С* на рис. 8, если двигатель работал в номинальном режиме). По мере снижения скорости ЭДС якоря уменьшается и растет напряжение на катушке реле напряжения KV3. При уменьшении скорости двигателя до нуля срабатывает реле KV3. Размыкается его контакт KV3, катушка контактора KM4 отключается и якорь двигателя отключается от сети (т. *D*).

Защита силовой цепи от КЗ и перегрузок осуществляется автоматом QF1. Защиту от обрыва цепи возбуждения выполняет токовое реле KA. От КЗ цепь управления защищает автомат QF2.

### **Литература**

1. Касаткин, А. С. Электротехника / А. С. Касаткин, М. В. Немцов. – М. : Высш. шк., 2000. – 542 с.

2. Электротехника / Б. А. Волынский [и др.]. – М. : Энергоатомиздат, 1987. – 528 с.

3. Донилов, И. А. Общая электротехника с основами электроники / И. А. Донилов, П. М. Иванов. – М. : Высш. шк., 1998. – 752 с.

4. Рекус, Г. Г. Сборник задач и упражнений по электротехнике и основам электроники / Г. Г. Рекус, А. И. Белоусов. – М. : Высш. шк.,  $2001 - 416$  c.

5. Москаленко, В. В. Электрический привод / В. В. Москаленко. – М. : Мастерство, 2000. – 366 с.

# **Приложение**

![](_page_35_Picture_220.jpeg)

#### **Технические данные асинхронных электродвигателей с короткозамкнутым ротором серии 4A**

*Окончание*

![](_page_36_Picture_233.jpeg)

## Содержание

![](_page_37_Picture_7.jpeg)

Учебное электронное издание комбинированного распространения

Учебное издание

**Логвин** Владимир Васильевич **Брель** Виктор Валерьевич **Дорощенко** Игорь Васильевич

# **ЭЛЕКТРОПРИВОД РАБОЧИХ МАШИН**

**Практикум**

**по одноименной дисциплине для студентов специальности 1-43 01 03 «Электроснабжение» специализаций 1-43 01 03 01 «Электроснабжение промышленных предприятий» и 1-43 01 03 05 «Электроснабжение предприятий агропромышленного комплекса» дневной формы обучения**

**Электронный аналог печатного издания**

Редактор *Н. В. Гладкова* Компьютерная верстка *Н. Б. Козловская*

Подписано в печать 12.11.15. Формат 60х84/16. Бумага офсетная. Гарнитура «Таймс». Ризография. Усл. печ. л. 2,32. Уч.-изд. л. 1,97. Изд. № 142. http://www.gstu.by

Издатель и полиграфическое исполнение Гомельский государственный технический университет имени П. О. Сухого. Свидетельство о гос. регистрации в качестве издателя печатных изданий за № 1/273 от 04.04.2014 г. 246746, г. Гомель, пр. Октября, 48